Das Inhaltsverzeichnis haben Sie von **N<sub>o</sub>** edv-buchversand.de Das Buch erhalten Sie hier

## Inhaltsverzeichnis

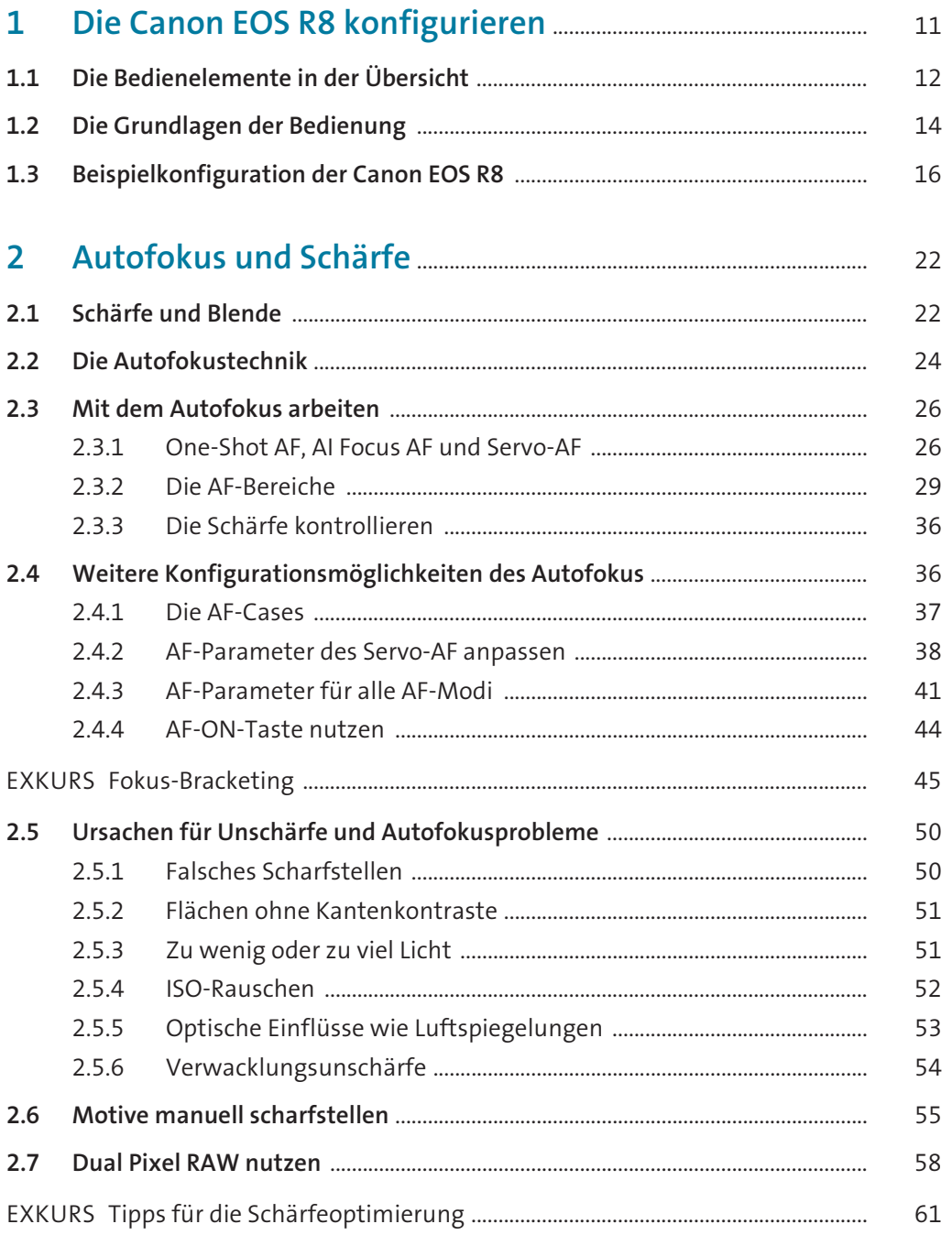

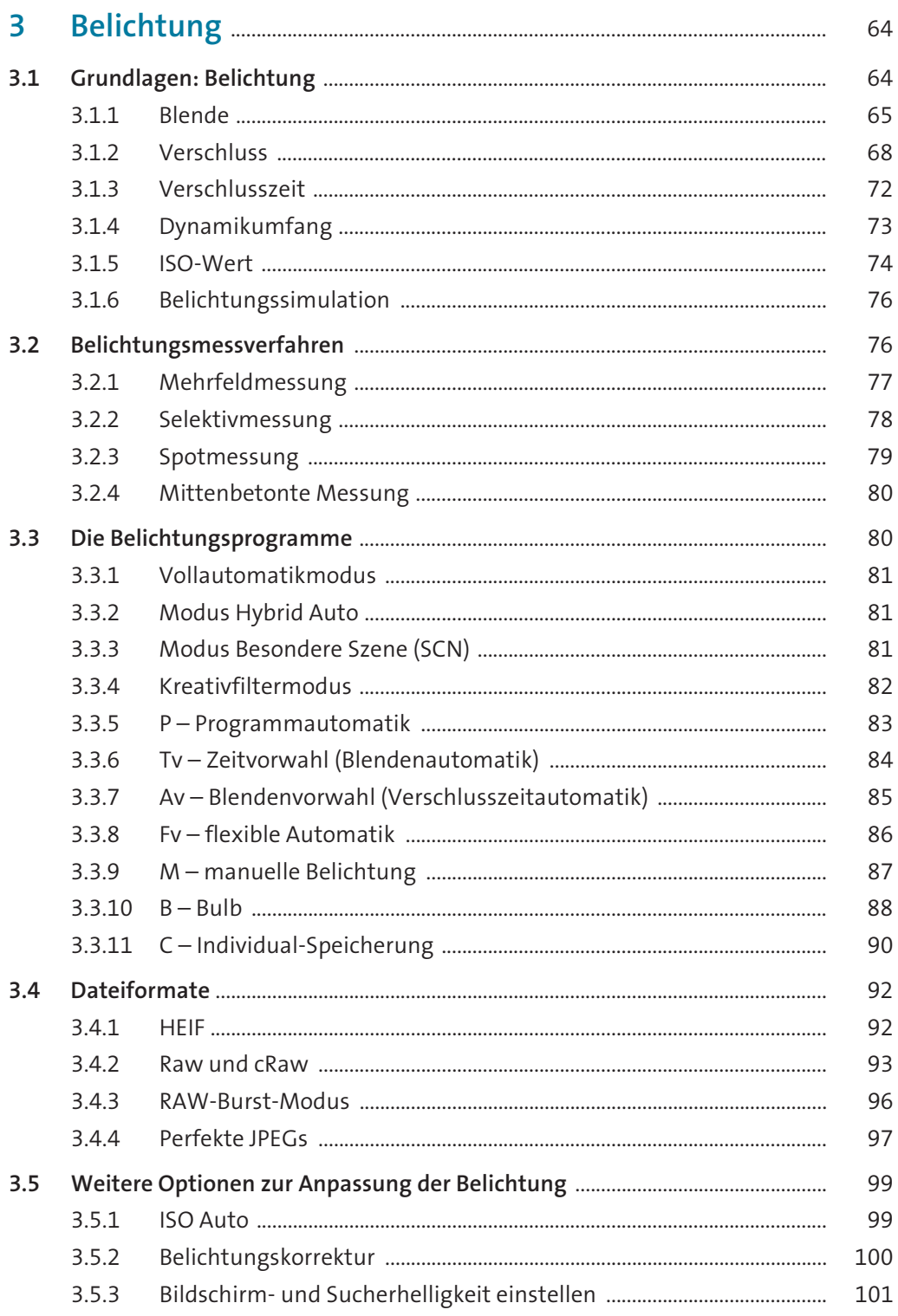

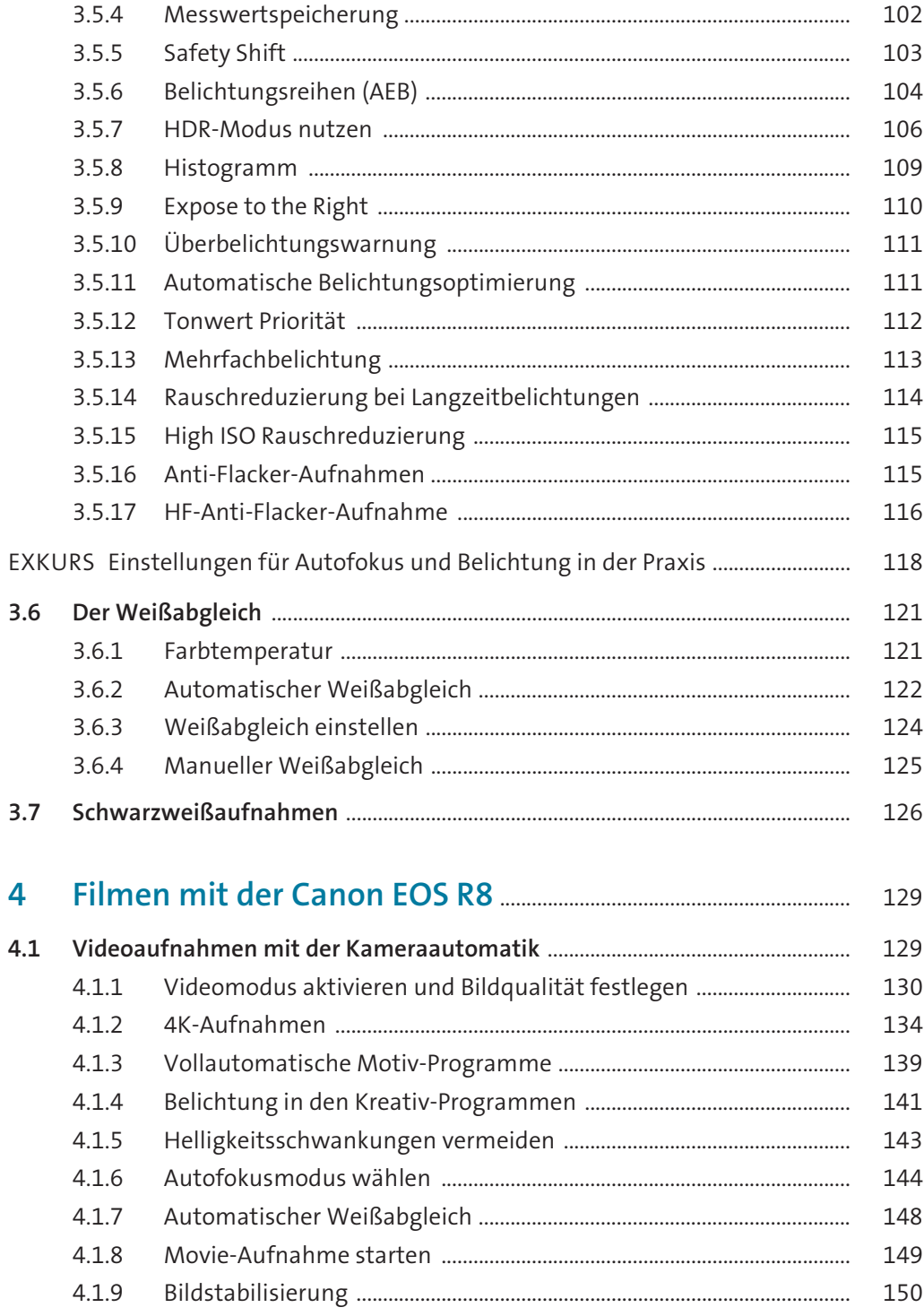

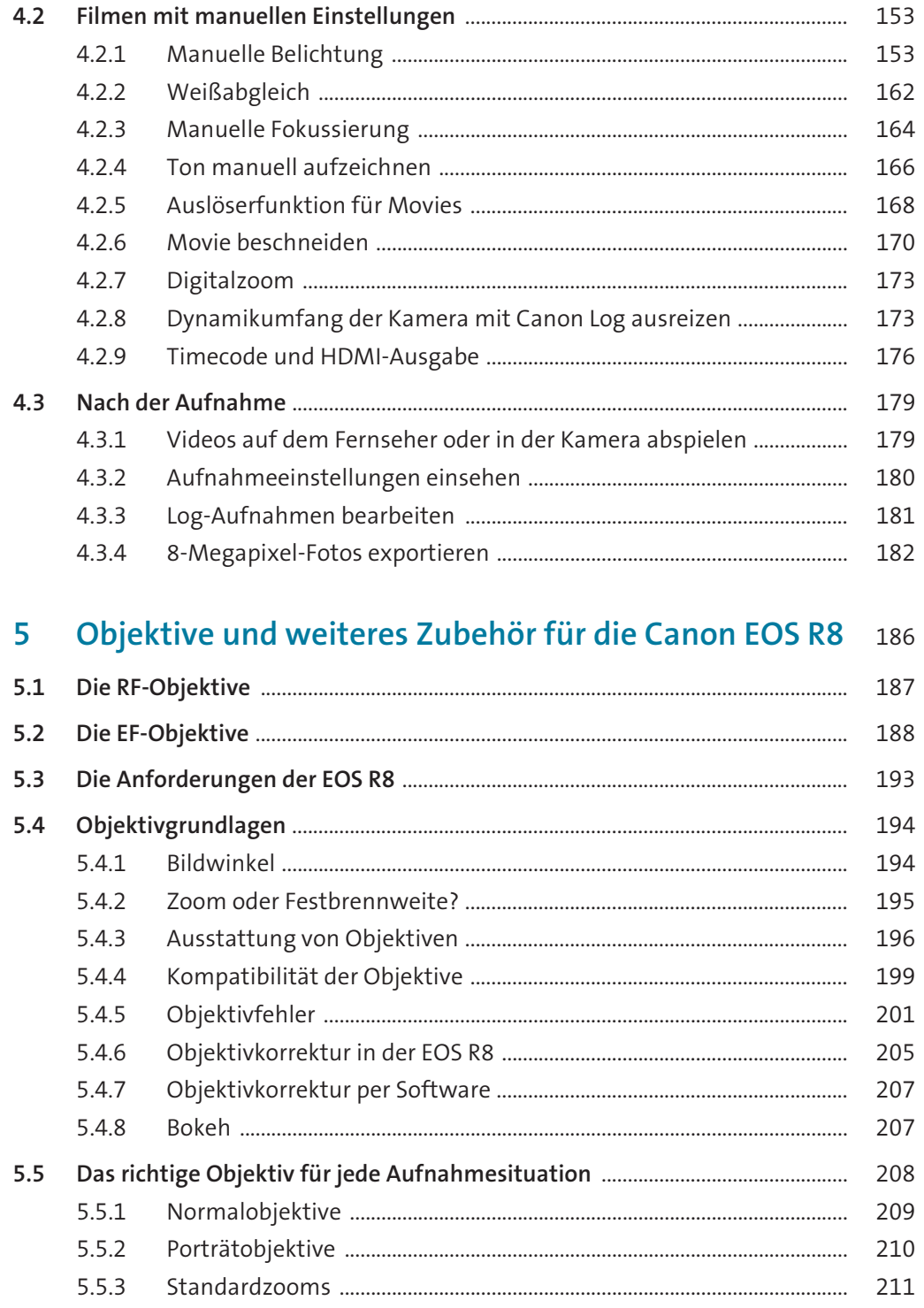

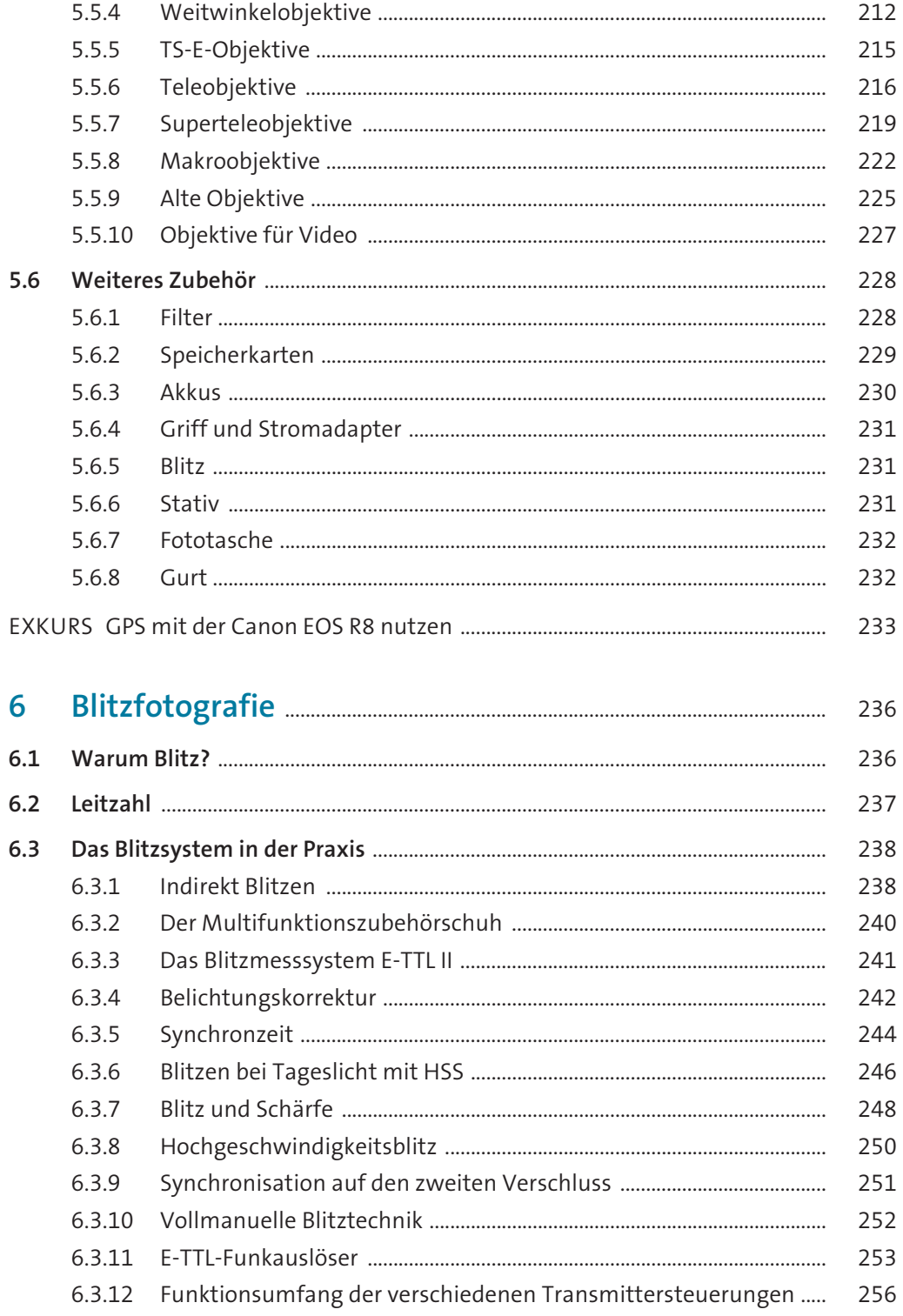

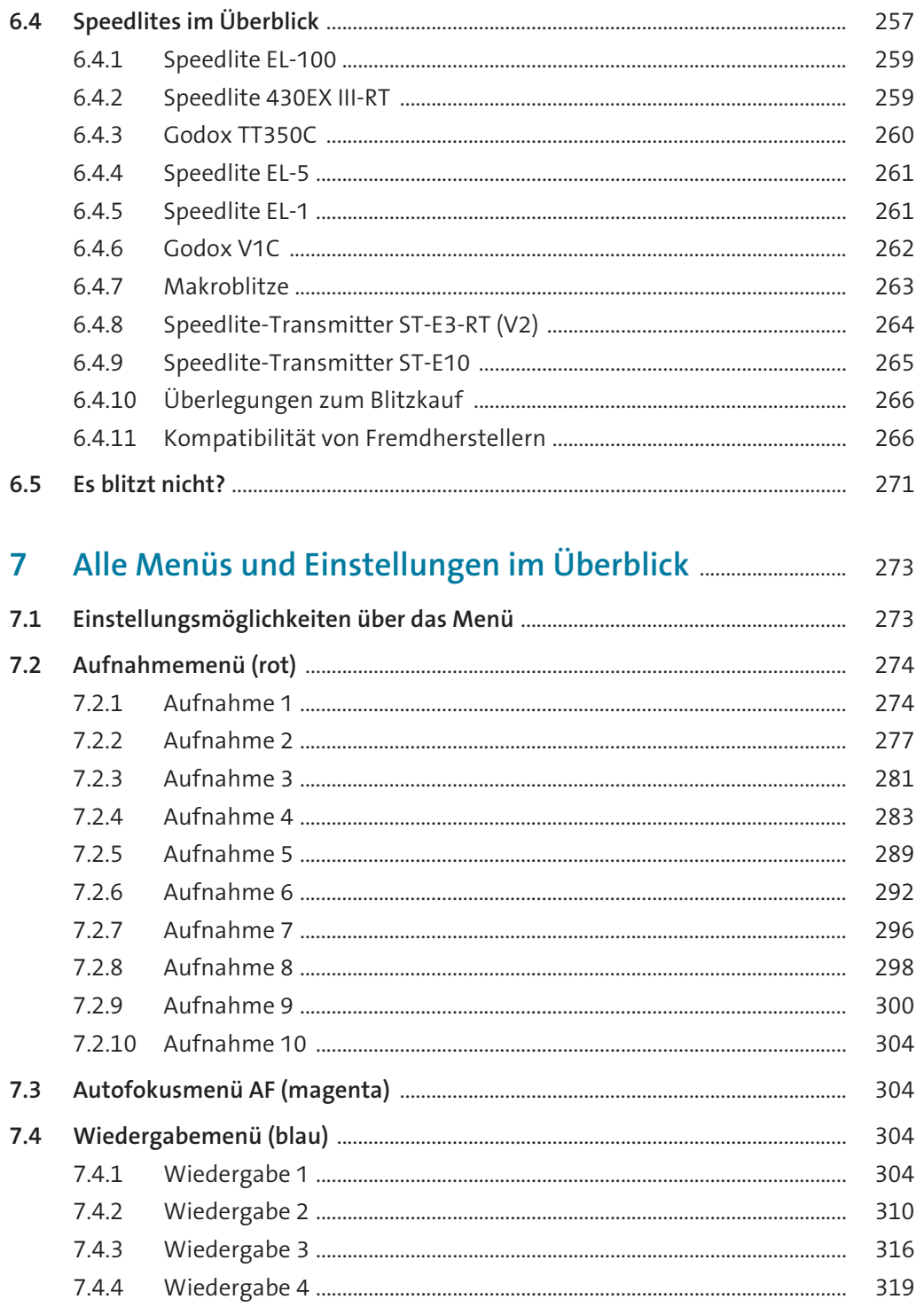

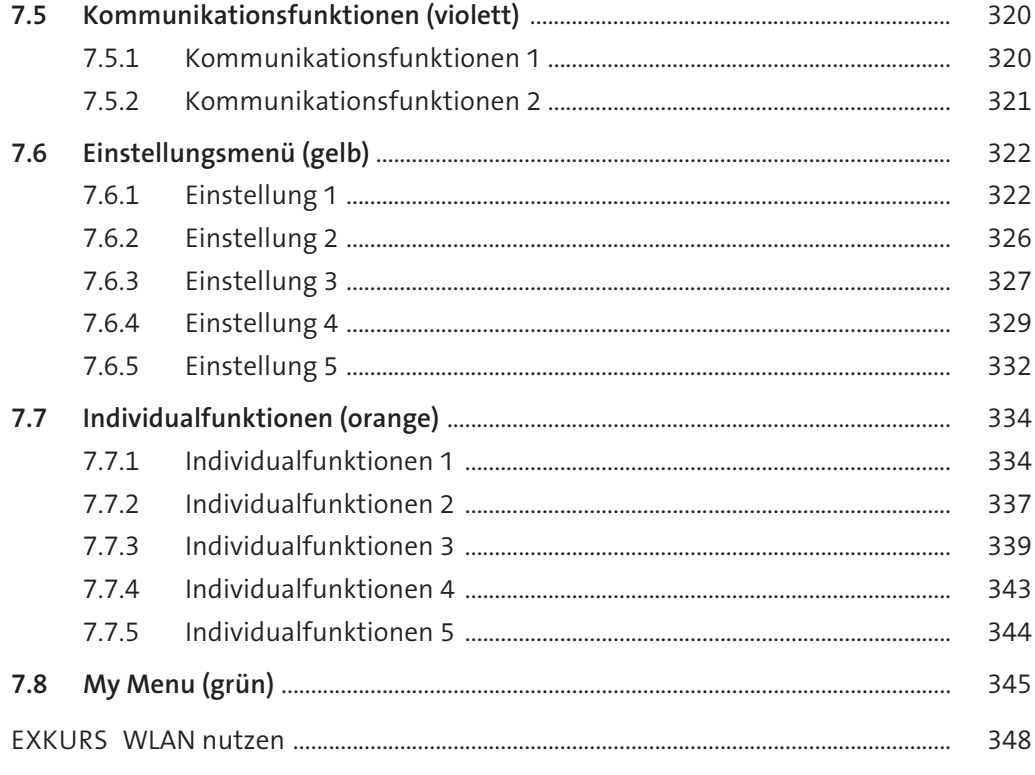

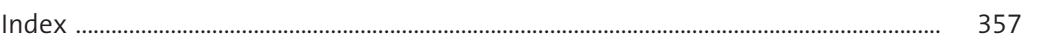